# MATH 829: Introduction to Data Mining and Analysis Linear Regression: old and new

Dominique Guillot

Departments of Mathematical Sciences University of Delaware

February 10, 2016

# Linear Regression: old and new

• Typical problem: we are given n observations of variables  $X_1, \ldots, X_p$  and Y.

## Linear Regression: old and new

- Typical problem: we are given n observations of variables  $X_1, \ldots, X_p$  and Y.
- Goal: Use  $X_1, \ldots, X_p$  to try to predict Y.

## Linear Regression: old and new

- Typical problem: we are given n observations of variables  $X_1, \ldots, X_p$  and Y.
- Goal: Use  $X_1, \ldots, X_p$  to try to predict Y.
- Example: Cars data compiled using Kelley Blue Book (n=805,p=11).

| Price     | Mileage | Make  | Model    | Trim      | Туре  | Cylinder | Liter | Doors | Cruise | Sound | Leather |
|-----------|---------|-------|----------|-----------|-------|----------|-------|-------|--------|-------|---------|
| 17314.103 | 8221    | Buick | Century  | Sedan 4D  | Sedan | 6        | 3.1   | 4     | 1      | 1     | 1       |
| 17542.036 | 9135    | Buick | Century  | Sedan 4D  | Sedan | 6        | 3.1   | 4     | 1      | 1     | 0       |
| 16218.848 | 13196   | Buick | Century  | Sedan 4D  | Sedan | 6        | 3.1   | 4     | 1      | 1     | 0       |
| 16336.913 | 16342   | Buick | Century  | Sedan 4D  | Sedan | 6        | 3.1   | 4     | 1      | 0     | 0       |
| 16339.17  | 19832   | Buick | Century  | Sedan 4D  | Sedan | 6        | 3.1   | 4     | 1      | 0     | 1       |
| 15709.053 | 22236   | Buick | Century  | Sedan 4D  | Sedan | 6        | 3.1   | 4     | 1      | 1     | 0       |
| 15230     | 22576   | Buick | Century  | Sedan 4D  | Sedan | 6        | 3.1   | 4     | 1      | 1     | 0       |
| 15048.042 | 22964   | Buick | Century  | Sedan 4D  | Sedan | 6        | 3.1   | 4     | 1      | 1     | 0       |
| 14862.094 | 24021   | Buick | Century  | Sedan 4D  | Sedan | 6        | 3.1   | 4     | 1      | 0     | 1       |
| 15295.018 | 27325   | Buick | Century  | Sedan 4D  | Sedan | 6        | 3.1   | 4     | 1      | 1     | 1       |
| 21335.852 | 10237   | Buick | Lacrosse | CX Sedan  | Sedan | 6        | 3.6   | 4     | 1      | 0     | 0       |
| 20538.088 | 15066   | Buick | Lacrosse | CX Sedan  | Sedan | 6        | 3.6   | 4     | 1      | 1     | 0       |
| 20512.094 | 16633   | Buick | Lacrosse | CX Sedan  | Sedan | 6        | 3.6   | 4     | 1      | 1     | 0       |
| 19924.159 | 19800   | Buick | Lacrosse | CX Sedan  | Sedan | 6        | 3.6   | 4     | 1      | 1     | 1       |
| 19774.249 | 23359   | Buick | Lacrosse | CX Sedan  | Sedan | 6        | 3.6   | 4     | 1      | 1     | 1       |
| 19344.166 | 23765   | Buick | Lacrosse | CX Sedan  | Sedan | 6        | 3.6   | 4     | 1      | 1     | 0       |
| 10105 12  | 24000   | Duick | Lacracca | CV Codors | Codon | 6        | 26    | A     | 1      | 0     | 0       |

- Find a linear model  $Y = \beta_1 X_1 + \cdots + \beta_p X_p$ .
- In the example, we want:  $price = \beta_1 \cdot mileage + \beta_2 \cdot cylinder + \dots$

p = nb. of variables, n = nb. of observations.

p = nb. of variables, n = nb. of observations.

### Classical setting:

•  $n \gg p$  (n much larger than p). With enough observations, we hope to be able to build a good model.

p = nb. of variables, n = nb. of observations.

## Classical setting:

- $n \gg p$  (n much larger than p). With enough observations, we hope to be able to build a good model.
- Note: even if the "true" relationship between the variables is not linear, we can include **transformations** of variables.

p = nb. of variables, n = nb. of observations.

#### Classical setting:

- $n \gg p$  (n much larger than p). With enough observations, we hope to be able to build a good model.
- Note: even if the "true" relationship between the variables is not linear, we can include **transformations** of variables.
- E.g.

$$X_{p+1} = X_1^2, X_{p+2} = X_2^2, \dots$$

p = nb. of variables, n = nb. of observations.

#### Classical setting:

- $n \gg p$  (n much larger than p). With enough observations, we hope to be able to build a good model.
- Note: even if the "true" relationship between the variables is not linear, we can include **transformations** of variables.
- E.g.

$$X_{p+1} = X_1^2, X_{p+2} = X_2^2, \dots$$

ullet Note: adding transformed variables can increase p significantly.

p = nb. of variables, n = nb. of observations.

#### Classical setting:

- $n \gg p$  (n much larger than p). With enough observations, we hope to be able to build a good model.
- Note: even if the "true" relationship between the variables is not linear, we can include **transformations** of variables.
- E.g.

$$X_{p+1} = X_1^2, X_{p+2} = X_2^2, \dots$$

- ullet Note: adding transformed variables can increase p significantly.
- A complex model requires a lot of observations.

#### Modern setting:

- In modern problems, it is often the case that  $n \ll p$ .
- Requires supplementary assumptions (e.g. sparsity).
- Can still build good models with very few observations.

# Classical setting

Idea:

$$Y \in \mathbb{R}^{n \times 1} \qquad X \in \mathbb{R}^{n \times p}$$

# Classical setting

Idea:

$$Y \in \mathbb{R}^{n \times 1}$$
  $X \in \mathbb{R}^{n \times p}$ 

$$Y = \begin{pmatrix} y_1 \\ y_2 \\ \dots \\ y_n \end{pmatrix} \qquad X = \begin{pmatrix} | & | & \dots & | \\ \mathbf{x_1} & \mathbf{x_2} & \dots & \mathbf{x_p} \\ | & | & \dots & | \end{pmatrix},$$

where  $\mathbf{x_1}, \dots, \mathbf{x_p} \in \mathbb{R}^{n \times 1}$  are the observations of  $X_1, \dots X_p$ .

# Classical setting

Idea:

$$Y \in \mathbb{R}^{n \times 1}$$
  $X \in \mathbb{R}^{n \times p}$ 

$$Y = \begin{pmatrix} y_1 \\ y_2 \\ \dots \\ y_n \end{pmatrix} \qquad X = \begin{pmatrix} | & | & \dots & | \\ \mathbf{x_1} & \mathbf{x_2} & \dots & \mathbf{x_p} \\ | & | & \dots & | \end{pmatrix},$$

where  $\mathbf{x_1}, \dots, \mathbf{x_p} \in \mathbb{R}^{n \times 1}$  are the observations of  $X_1, \dots X_p$ .

- We want  $Y = \beta_1 X_1 + \cdots + \beta_p X_p$ .
- Equivalent to solving

$$Y = X\beta$$
  $\beta = \begin{pmatrix} \beta_1 \\ \beta_2 \\ \vdots \\ \beta_p \end{pmatrix}$ .

We need to solve  $Y = X\beta$ .

• Obviously, in general, the system has no solution.

We need to solve  $Y = X\beta$ .

- Obviously, in general, the system has **no solution**.
- A popular approach is to solve the system in the least squares sense:

$$\hat{\beta} = \operatorname*{argmin}_{\beta \in \mathbb{R}^p} \|Y - X\beta\|^2.$$

We need to solve  $Y = X\beta$ .

- Obviously, in general, the system has **no solution**.
- A popular approach is to solve the system in the least squares sense:

$$\hat{\beta} = \operatorname*{argmin}_{\beta \in \mathbb{R}^p} \|Y - X\beta\|^2.$$

• How do we compute the solution?

#### Calculus approach:

We need to solve  $Y = X\beta$ .

- Obviously, in general, the system has **no solution**.
- A popular approach is to solve the system in the least squares sense:

$$\hat{\beta} = \underset{\beta \in \mathbb{R}^p}{\operatorname{argmin}} \|Y - X\beta\|^2.$$

• How do we compute the solution?

#### Calculus approach:

$$\frac{\partial}{\partial \beta_{i}} \|Y - X\beta\|^{2} = \frac{\partial}{\partial \beta_{i}} \sum_{k=1}^{n} (y_{k} - X_{k1}\beta_{1} - X_{k2}\beta_{2} - \dots - X_{kp}\beta_{p})^{2}$$

$$= 2 \sum_{k=1}^{n} (y_{k} - X_{k1}\beta_{1} - X_{k2}\beta_{2} - \dots - X_{kp}\beta_{p}) \times (-X_{ki})$$

$$= 0.$$

We need to solve  $Y = X\beta$ .

- Obviously, in general, the system has **no solution**.
- A popular approach is to solve the system in the least squares sense:

$$\hat{\beta} = \underset{\beta \in \mathbb{T}_n}{\operatorname{argmin}} \|Y - X\beta\|^2.$$

• How do we compute the solution?

## Calculus approach:

$$\frac{\partial}{\partial \beta_i} \|Y - X\beta\|^2 = \frac{\partial}{\partial \beta_i} \sum_{k=1}^n (y_k - X_{k1}\beta_1 - X_{k2}\beta_2 - \dots - X_{kp}\beta_p)^2$$
$$= 2\sum_{k=1}^n (y_k - X_{k1}\beta_1 - X_{k2}\beta_2 - \dots - X_{kp}\beta_p) \times (-X_{ki})$$

Therefore, = 0.

$$\sum_{k=1}^{n} X_{ki} (X_{k1}\beta_1 + X_{k2}\beta_2 + \dots + X_{kp}\beta_p) = \sum_{k=1}^{n} X_{ki} y_k$$

# Calculus approach (cont.)

Now

$$\sum_{k=1}^{n} X_{ki} (X_{k1}\beta_1 + X_{k2}\beta_2 + \dots + X_{kp}\beta_p) = \sum_{k=1}^{n} X_{ki} y_k \qquad i = 1, \dots, p,$$

is equivalent to:

$$X^T X \beta = X^T y$$
 (Normal equations).

# Calculus approach (cont.)

Now

$$\sum_{k=1}^{n} X_{ki}(X_{k1}\beta_1 + X_{k2}\beta_2 + \dots + X_{kp}\beta_p) = \sum_{k=1}^{n} X_{ki}y_k \qquad i = 1, \dots, p,$$

is equivalent to:

$$X^T X \beta = X^T y$$
 (Normal equations).

We compute the Hessian:

$$\frac{\partial^2}{\partial \beta_i \beta_j} \|Y - X\beta\|^2 = 2X^T X.$$

# Calculus approach (cont.)

Now

$$\sum_{k=1}^{n} X_{ki}(X_{k1}\beta_1 + X_{k2}\beta_2 + \dots + X_{kp}\beta_p) = \sum_{k=1}^{n} X_{ki}y_k \qquad i = 1, \dots, p,$$

is equivalent to:

$$X^T X \beta = X^T y$$
 (Normal equations).

We compute the Hessian:

$$\frac{\partial^2}{\partial \beta_i \beta_i} \|Y - X\beta\|^2 = 2X^T X.$$

If  $X^TX$  is invertible, then  $X^TX$  is positive definite and

$$\hat{\beta} = (X^T X)^{-1} X^T Y$$

is the unique minimum of  $||Y - X\beta||^2$ .

## Linear algebra approach

Want to solve  $Y = X\beta$ .

**Linear algebra approach:** Recall: If  $V \subset \mathbb{R}^n$  is a subspace and  $w \not\in V$ , then the best approximation of w by a vector in V is

## Linear algebra approach

Want to solve  $Y = X\beta$ .

**Linear algebra approach:** Recall: If  $V \subset \mathbb{R}^n$  is a subspace and  $w \notin V$ , then the best approximation of w by a vector in V is

$$\operatorname{proj}_{V}(w)$$
.

"Best" in the sense that:

$$||w - \operatorname{proj}_V(w)|| \le ||w - v|| \quad \forall v \in V.$$

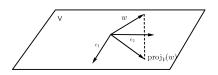

## Linear algebra approach

Want to solve  $Y = X\beta$ .

**Linear algebra approach:** Recall: If  $V \subset \mathbb{R}^n$  is a subspace and  $w \notin V$ , then the best approximation of w by a vector in V is

$$\operatorname{proj}_{V}(w)$$
.

"Best" in the sense that:

$$||w - \operatorname{proj}_V(w)|| \le ||w - v|| \quad \forall v \in V.$$

Here:

$$X\beta \in \operatorname{col}(X) = \operatorname{span}(\mathbf{x_1}, \dots, \mathbf{x_p}).$$

If  $Y \not\in \operatorname{col}(X)$ , then the best approximation of Y by a vector in  $\operatorname{col}(X)$  is

$$\operatorname{proj}_{\operatorname{col}(X)}(Y)$$
.

$$||Y - \operatorname{proj}_{\operatorname{col}(X)}(Y)|| \le ||Y - X\beta|| \quad \forall \beta \in \mathbb{R}^p.$$

So 
$$||Y - \operatorname{proj}_{\operatorname{col}(X)}(Y)|| \le ||Y - X\beta|| \quad \forall \beta \in \mathbb{R}^p.$$

Therefore, to find  $\hat{\beta}$ , we solve

$$X\hat{\beta} = \operatorname{proj}_{\operatorname{col}(X)}(Y)$$

(Note: this system always has a solution.)

So 
$$||Y - \operatorname{proj}_{\operatorname{col}(X)}(Y)|| \le ||Y - X\beta|| \quad \forall \beta \in \mathbb{R}^p.$$

Therefore, to find  $\hat{\beta}$ , we solve

$$X\hat{\beta} = \operatorname{proj}_{\operatorname{col}(X)}(Y)$$

(Note: this system always has a solution.)
With a little more work, we can find an explicit solution:

$$Y - X\hat{\beta} = Y - \operatorname{proj}_{\operatorname{col}(X)}(Y) = \operatorname{proj}_{\operatorname{col}(X)^{\perp}}(Y).$$

So

$$||Y - \operatorname{proj}_{\operatorname{col}(X)}(Y)|| \le ||Y - X\beta|| \quad \forall \beta \in \mathbb{R}^p.$$

Therefore, to find  $\hat{\beta}$ , we solve

$$X\hat{\beta} = \operatorname{proj}_{\operatorname{col}(X)}(Y)$$

(Note: this system always has a solution.)

With a little more work, we can find an explicit solution:

$$Y - X\hat{\beta} = Y - \operatorname{proj}_{\operatorname{col}(X)}(Y) = \operatorname{proj}_{\operatorname{col}(X)^{\perp}}(Y).$$

Recall

$$\operatorname{col}(X)^{\perp} = \operatorname{null}(X^T).$$

So 
$$||Y - \operatorname{proj}_{\operatorname{col}(X)}(Y)|| \le ||Y - X\beta|| \quad \forall \beta \in \mathbb{R}^p$$
.

Therefore, to find  $\hat{\beta}$ , we solve

$$X\hat{\beta} = \operatorname{proj}_{\operatorname{col}(X)}(Y)$$

(Note: this system always has a solution.)
With a little more work, we can find an explicit solution:

$$Y - X\hat{\beta} = Y - \operatorname{proj}_{\operatorname{col}(X)}(Y) = \operatorname{proj}_{\operatorname{col}(X)^{\perp}}(Y).$$

Recall

$$\operatorname{col}(X)^{\perp} = \operatorname{null}(X^T).$$

Thus,

$$Y - X\hat{\beta} = \operatorname{proj}_{\operatorname{null}(X^T)}(Y) \in \operatorname{null}(X^T).$$

So

$$||Y - \operatorname{proj}_{\operatorname{col}(X)}(Y)|| \le ||Y - X\beta|| \quad \forall \beta \in \mathbb{R}^p.$$

Therefore, to find  $\hat{\beta}$ , we solve

$$X\hat{\beta} = \operatorname{proj}_{\operatorname{col}(X)}(Y)$$

(Note: this system always has a solution.)
With a little more work, we can find an explicit solution:

$$Y - X\hat{\beta} = Y - \operatorname{proj}_{\operatorname{col}(X)}(Y) = \operatorname{proj}_{\operatorname{col}(X)^{\perp}}(Y).$$

Recall

$$\operatorname{col}(X)^{\perp} = \operatorname{null}(X^T).$$

Thus,

$$Y - X\hat{\beta} = \operatorname{proj}_{\operatorname{null}(X^T)}(Y) \in \operatorname{null}(X^T).$$

That implies:

$$X^T(Y - X\hat{\beta}) = 0.$$

Equivalently,

$$X^T X \hat{\beta} = X^T Y$$
 (Normal equations).

## The least squares theorem

#### Theorem (Least squares theorem)

Let  $A \in \mathbb{R}^{n \times m}$  and  $b \in \mathbb{R}^n$ . Then

- **1** Ax = b always has a least squares solution  $\hat{x}$ .
- **2** A vector  $\hat{x}$  is a least squares solution iff it satisfies the normal equations

$$A^T A \hat{x} = A^T b.$$

**3**  $\hat{x}$  is unique  $\Leftrightarrow$  the columns of A are linearly independent  $\Leftrightarrow$   $A^TA$  is invertible. In that case, the unique least squares solution is given by

$$\hat{x} = (A^T A)^{-1} A^T b.$$

# Building a simple linear model with Python

#### The file JSE\_Car\_Lab.csv:

```
Price, Mileage, Make, Model, Trim, Type, Cylinder, Liter, Doors, Cruise, Sound, Leather 17314. 183128916, 8221, Buick, Century, Sedan 40, Sedan, 6, 3.1, 4, 1, 1, 1, 1 17342. 83983278, 3135, Buick, Century, Sedan 40, Sedan, 6, 3.1, 4, 1, 1, 0 16318. 8478613977, 13196, Buick, Century, Sedan 40, Sedan, 6, 3.1, 4, 1, 1, 0 1 16339. 1703239255, 19832, Buick, Century, Sedan 40, Sedan, 6, 3.1, 4, 1, 0, 0 1 15790. 652210831, 22236, Buick, Century, Sedan 40, Sedan, 6, 3.1, 4, 1, 1, 0 1 15790. 692210831, 22236, Buick, Century, Sedan 40, Sedan, 6, 3.1, 4, 1, 1, 0 1 15490. 402184116, 22964, Buick, Century, Sedan 40, Sedan, 6, 3.1, 4, 1, 1, 0 1 16482. 0938695978, 24021, Buick, Century, Sedan 40, Sedan, 6, 3.1, 4, 1, 1, 0 1 15950. 6102668788, 17325, Buick, Century, Sedan 40, Sedan, 6, 3.1, 4, 1, 1, 1 1 15295. 6102668788, 17325, Buick, Century, Sedan 40, Sedan, 6, 3.1, 4, 1, 1, 1
```

### Loading the data with the headers using Pandas:

```
import pandas as pd
data = pd.read_csv('./data/JSE_Car_Lab.csv',delimiter=',')
```

We extract the numerical columns:

```
y = np.array(data['Price'])
x = np.array(data['Mileage'])
x = x.reshape(len(x),1)
```

# Building a simple linear model with Python (cont.)

The scikit-learn package provides a lot of very powerful functions/objects to analyse datasets.

#### Typical syntax:

- Create object representing the model.
- Call the fit method of the model with the data as arguments.
- Use the predict method to make predictions.

```
from sklearn.linear_model import LinearRegression
lin_model = LinearRegression(fit_intercept=True)
lin_model.fit(x,y)
```

```
print lin_model.coef_
print lin_model.intercept_
```

We obtain price  $\approx -0.17 \cdot \text{mileage} + 24764.5$ .

# Measuring the fit of a linear model

How good is our linear model?

• We examine the residual sum of squares:

$$RSS(\hat{\beta}) = ||y - X\hat{\beta}||^2 = \sum_{k=1}^{n} (y_i - \hat{y}_i)^2.$$

```
((y-lin_model.predict(x))**2).sum()
```

We find: 76855792485.91. Quite a large error. . . The average absolute error:

```
(abs(y-lin_model.predict(x))).mean() is 7596.28. Not so good...
```

 We examine the distribution of the residuals: import matplotlib.pyplot as plt plt.hist(y-lin\_model.predict(x)) plt.show()

# Measuring the fit of a linear model (cont.)

### Histogram of the residuals:

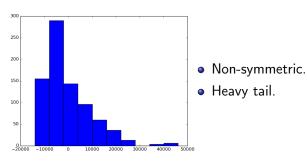

# Measuring the fit of a linear model (cont.)

#### Histogram of the residuals:

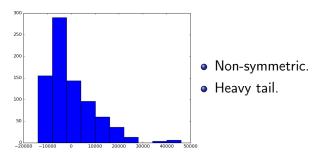

- The heavy tail suggests there may be outliers.
- It also suggests transforming the response variable using a transformation such as  $\log$ ,  $\sqrt{\cdot}$ , or 1/x.

# Measuring the fit of a linear model (cont.)

Plotting the residuals as a function of the fitted values, we immediately observe some patterns.

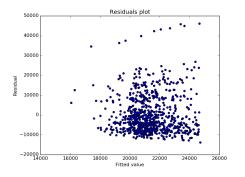

Outliers? Separate categories of cars?

# Improving the model

- Add more variables to the model.
- Select the best variables to include.
- Use transformations.
- Separate cars into categories (e.g. exclude expansive cars).
- etc.

For example, let us use all the variables, and exclude Cadillacs from the dataset.

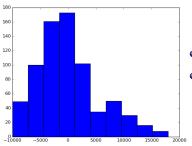

- Much more symmetric.
- Closer to a Gaussian distribution.

Average absolute error drops to 4241.21.